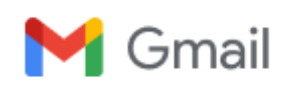

Alex Gerwer <asg.akn@gmail.com>

## RE: HP LaserJet Pro 400 Color MFP M475dw Will not Connect on New Orbi RBR875 Network

Alex Gerwer <asg.akn@gmail.com> Fri, Jan 19, 2024 at 12:15 PM Reply-To: asg\_akn@yahoo.com To: googleone-support@google.com Cc: mrogers@google.com, beta@google.com

All,

I am in receipt of your email, per the attachment. Since my last email, I have discovered that the Orbi router cannot serve as a VPN server. Thus, the configuration that is needed is as follows:

Modem <--> Beryl AX3000 <--> Orbi RBR850

Information on the Beryl AX3000 can be found here:

https://www.google.com/url?sa=t&rct=j&q=&esrc=s&source=web&cd=&cad=rja&uact=8&ved=2ahUKEwjs\_ fmWoeqDAxX1GDQIHYZ1CDEQFnoECBAQAQ&url=https%3A%2F%2Fgzhls. at%2Fblob%2Fldb%2Fa%2F0%2F0%2Fe%2Ff591043caf947861f37222739af9d9eb366d.pdf&usg= AOvVaw1Yyl6y57aDgtluQmBKsHfs&opi=89978449

Therefore, I am asking that you please provide the configuration file which would allow the Beryl AX to work as a VPN client connected to the VPN by GoogleOne server. Failing that, since the Beryl AX3000 has a Linux OS, please provide a Linux OS version of the GoogleOne VPN app.

With regard to your questions:

- Can you tell me more about your specific concern? See above and the entire email thread. This is a very vague question.
- May I know what account we are working on? asg.akn@gmail.com
- Are you getting a specific error message related to this issue? I cannot even get the VPN set up with the Beryl AX3000
- Are you using a web browser or a mobile app? No
- Would it be possible to send a screenshot of the issue? There is no screen shot.

Please help.

Sincerely, Alex Gerwer (619)885-4841

On Thu, Jan 18, 2024 at 4:13 PM Alex Gerwer <asg.akn@gmail.com> wrote:

All,

I have now been on hold trying to get through to someone at Netgear on the phone for 3 hours. I know the recorded message by heart now.

I am hoping that the attachment might get someone willing to help.

Sincerely, Alex Gerwer (619)885-4841

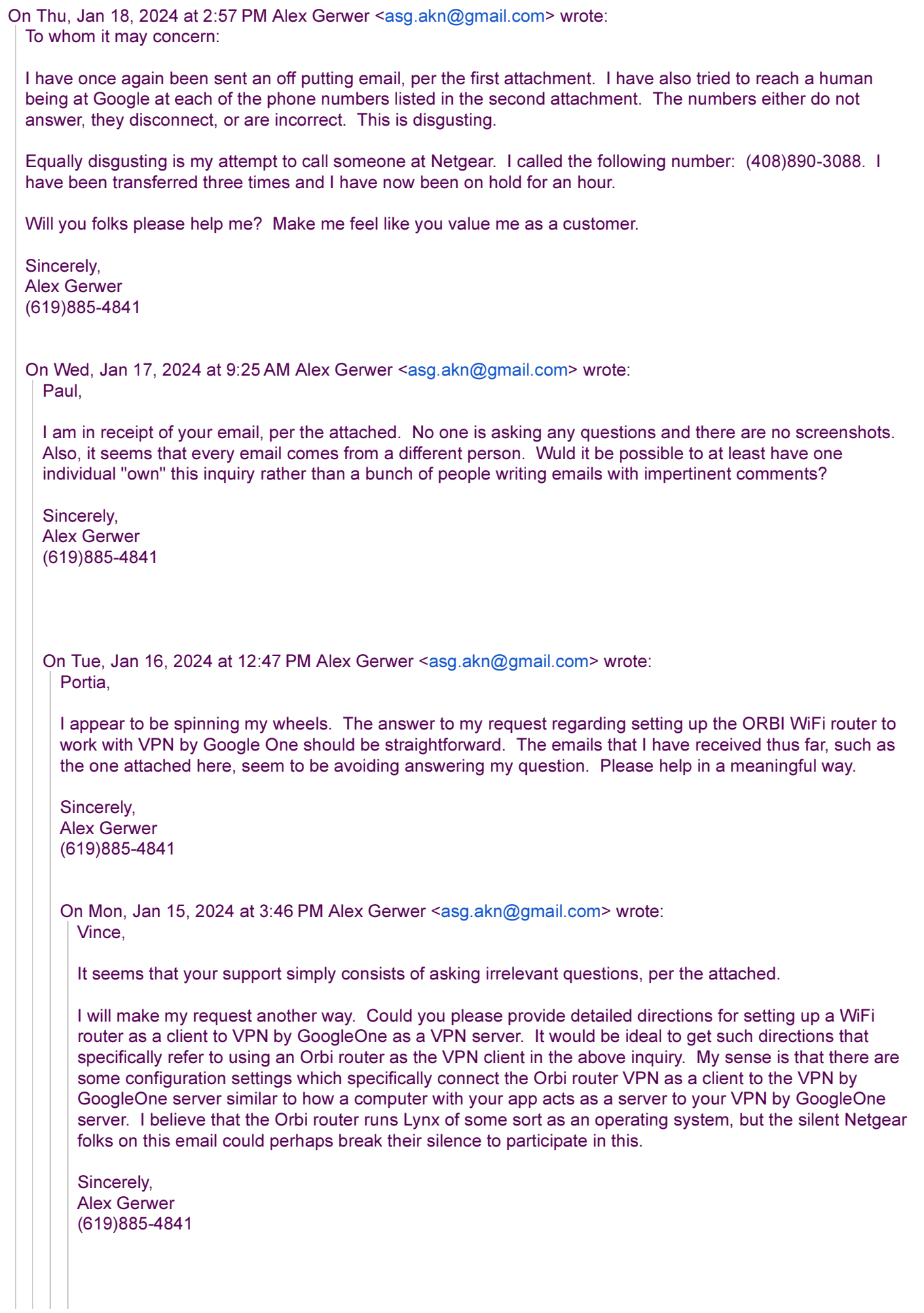

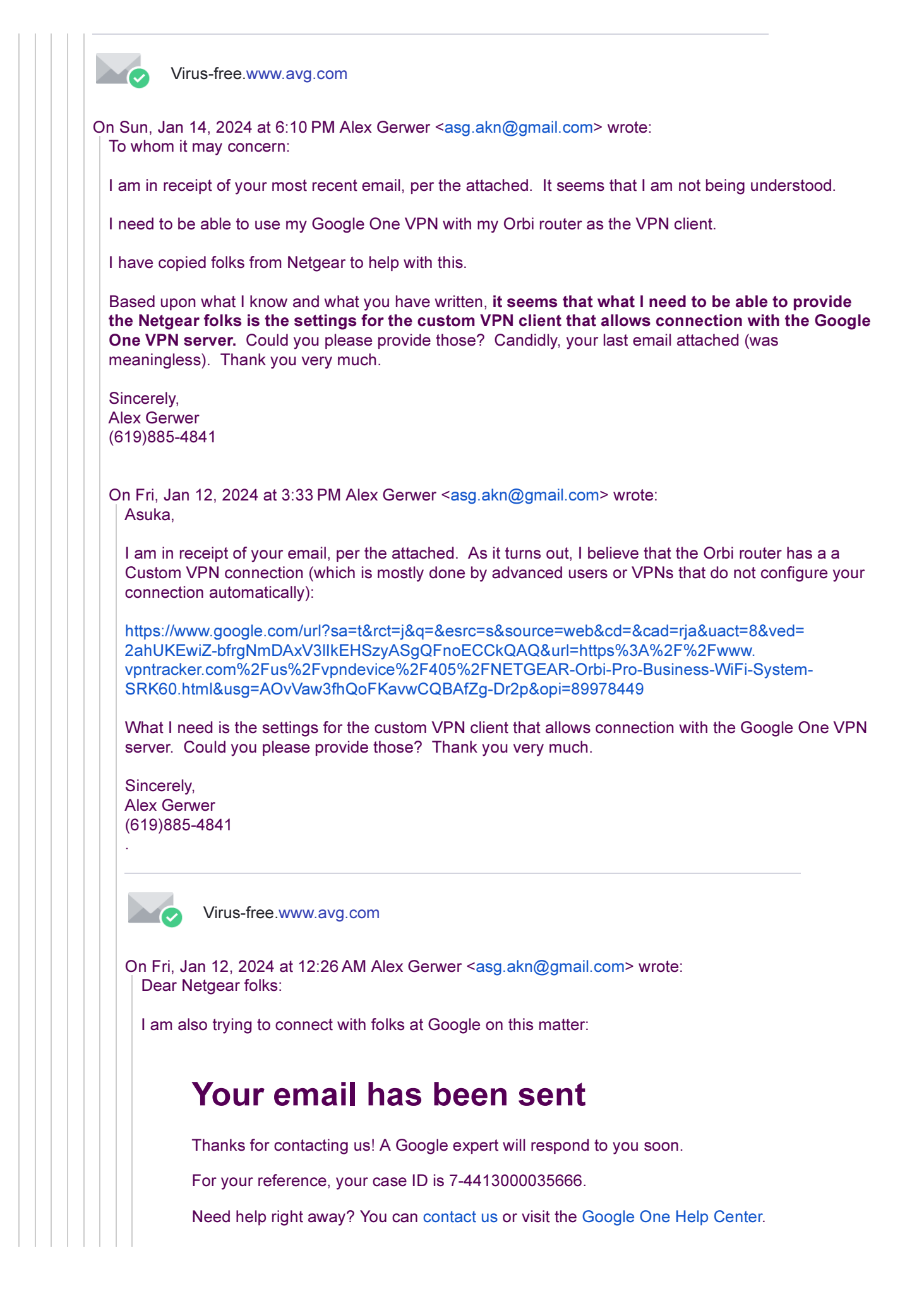

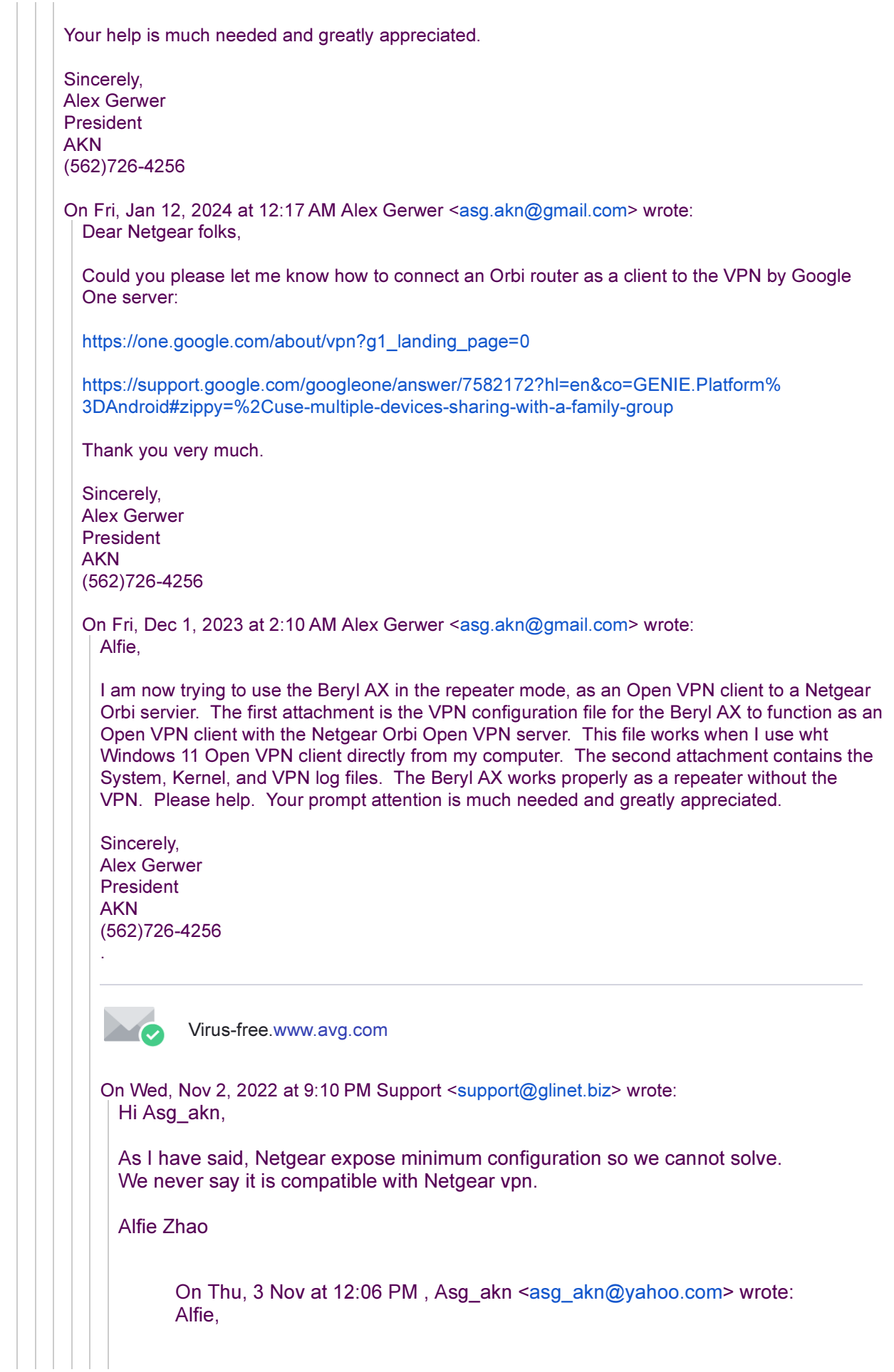

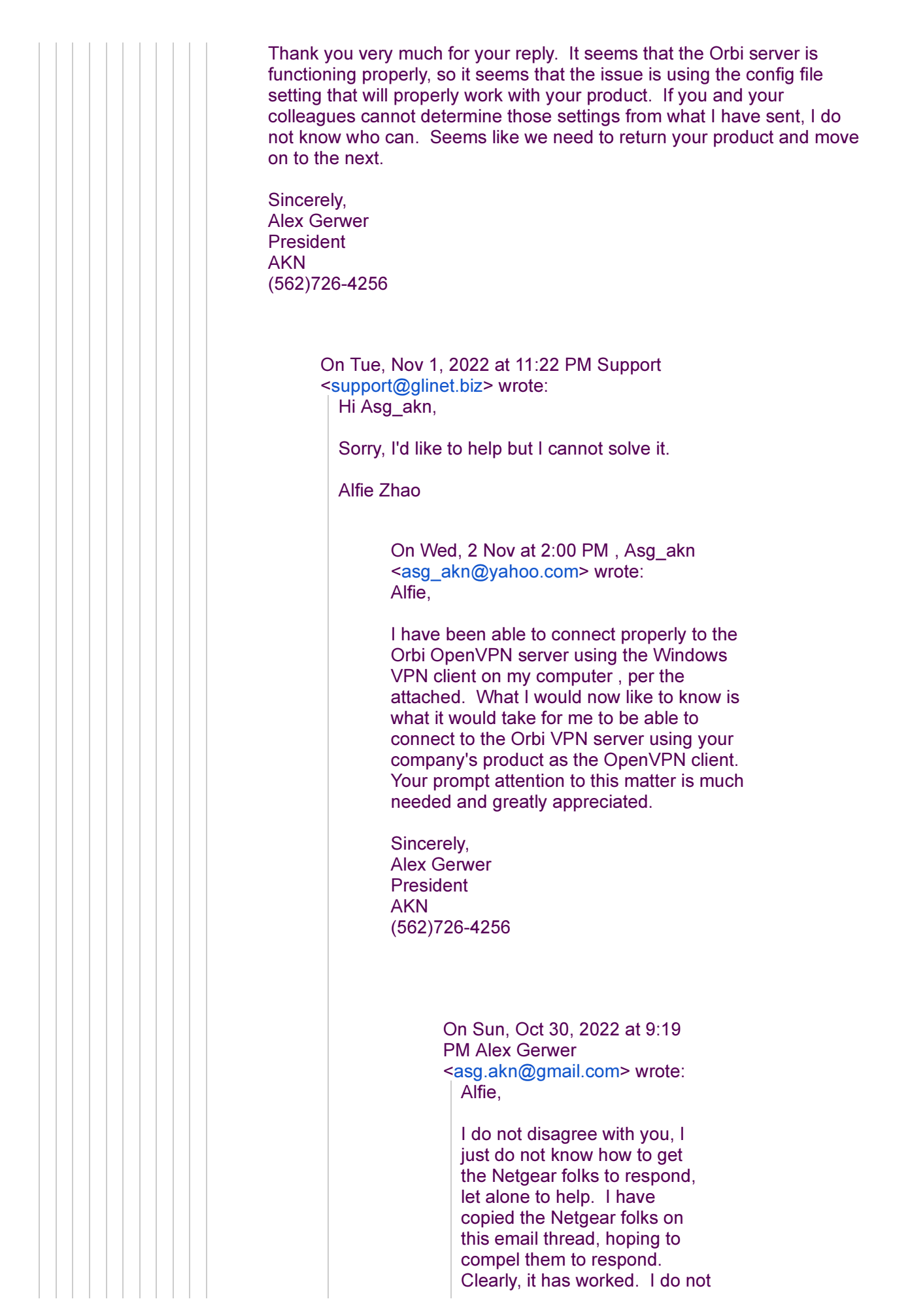

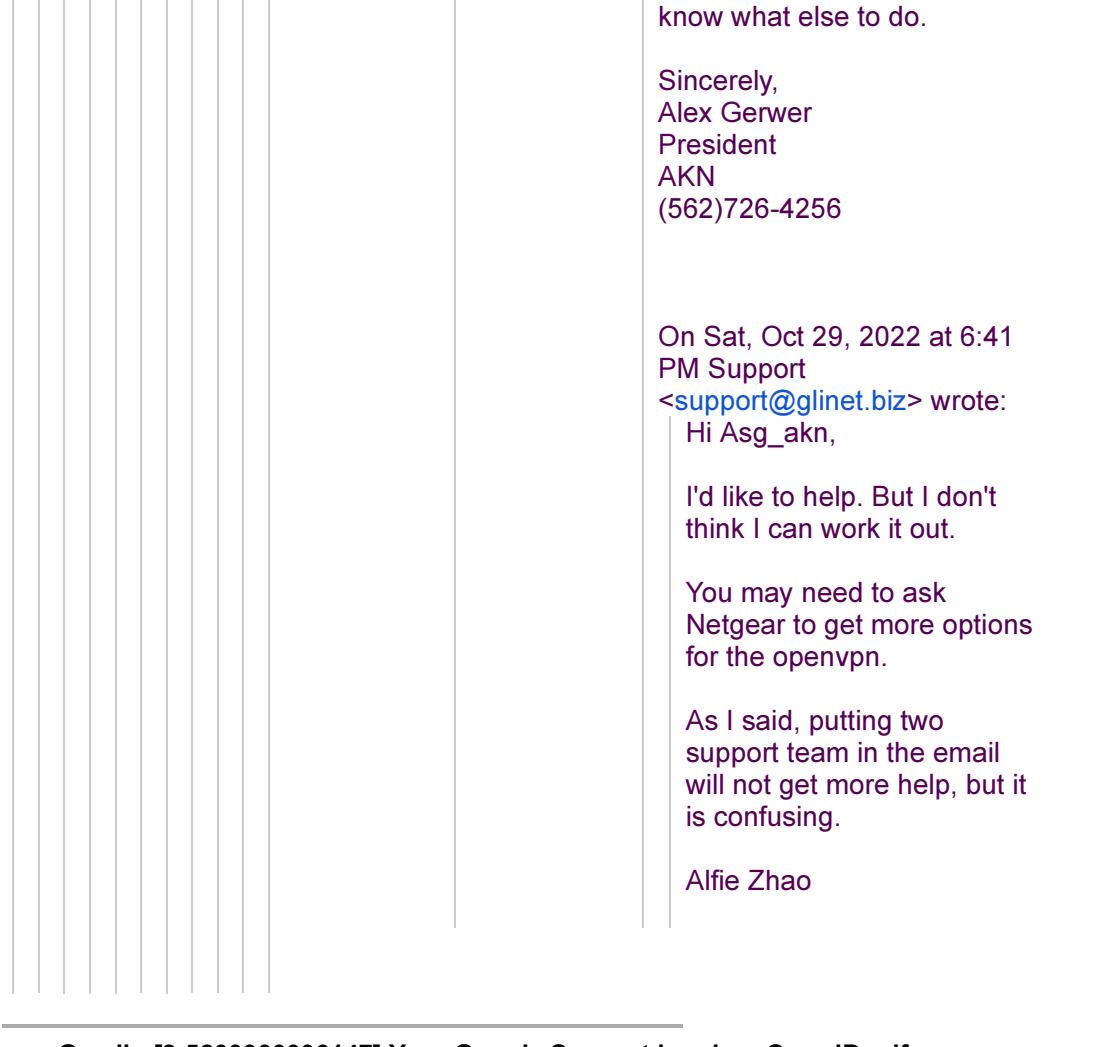

Gmail - [2-5200000036147] Your Google Support Inquiry\_ Case ID.pdf  $\overline{\phantom{a}}$ 38K